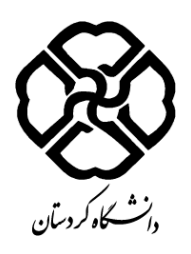

**فرم طرح درس**

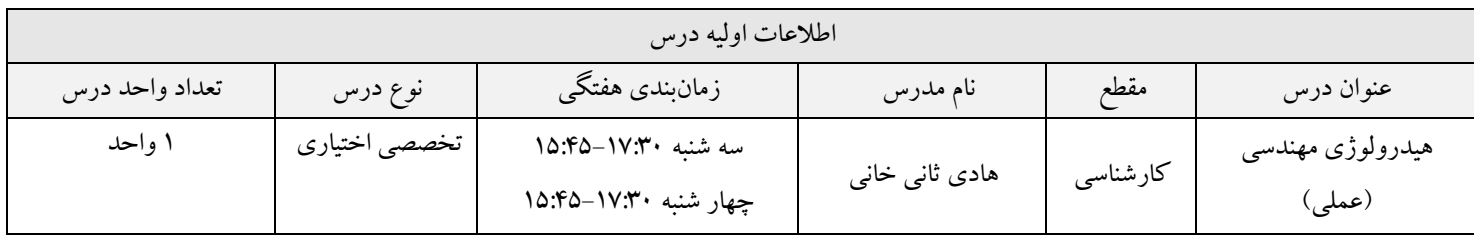

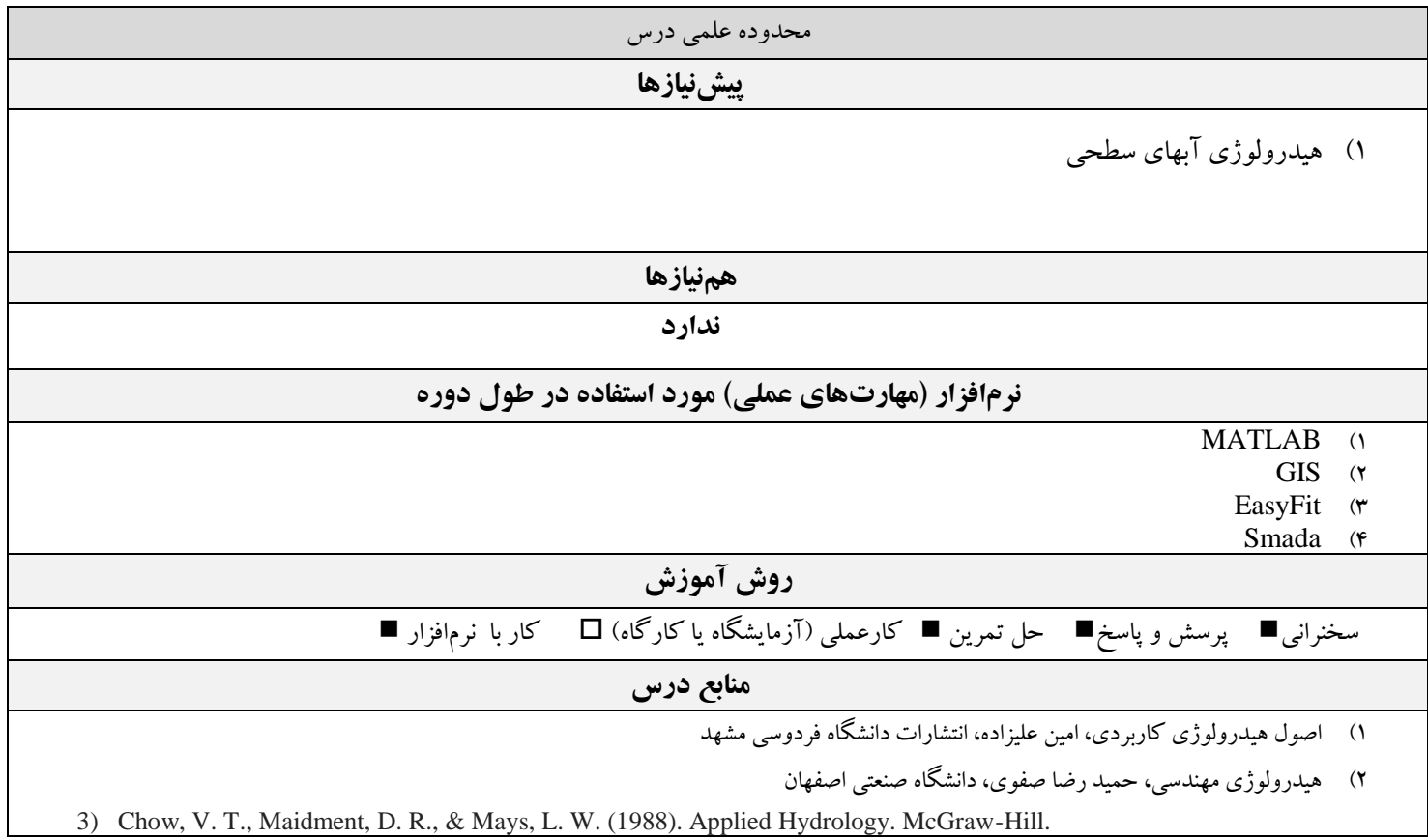

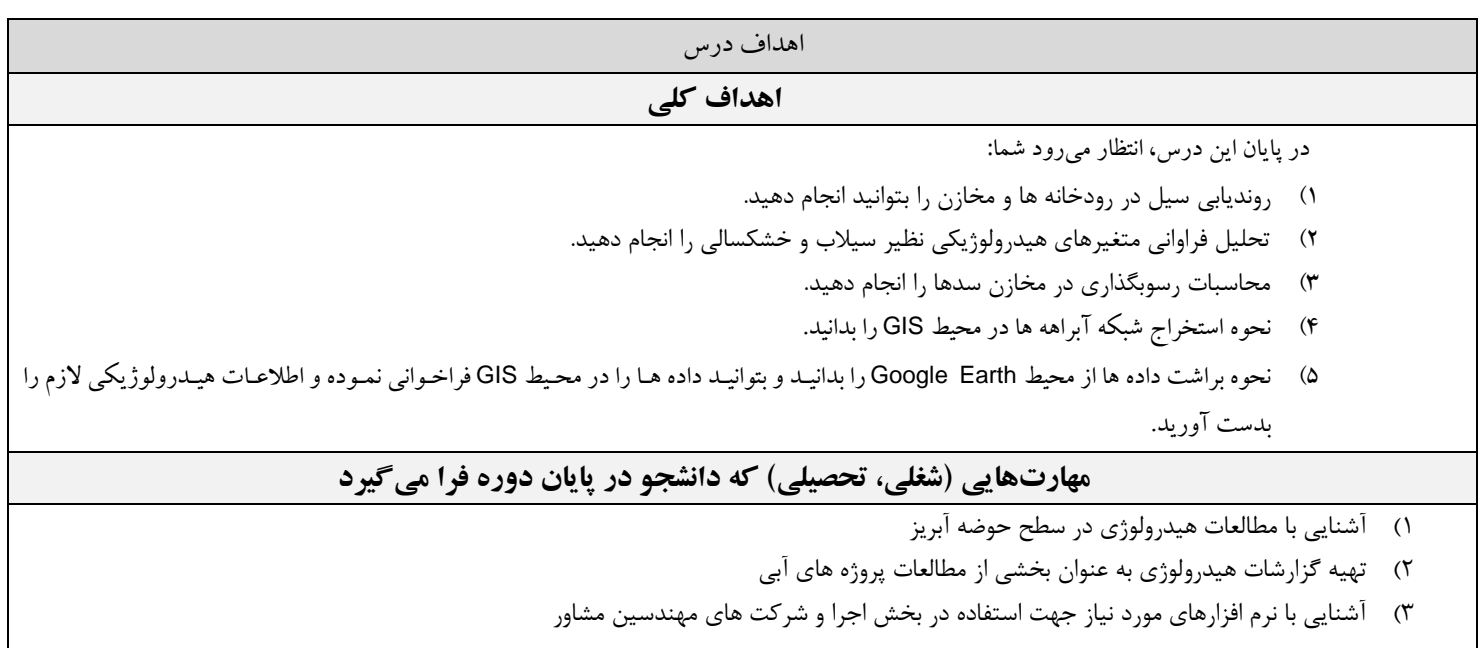

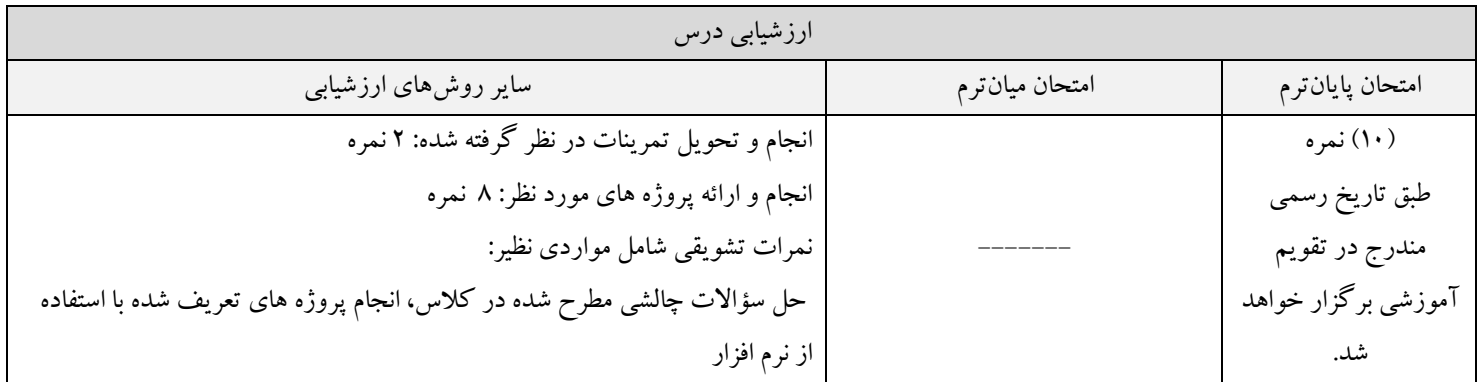

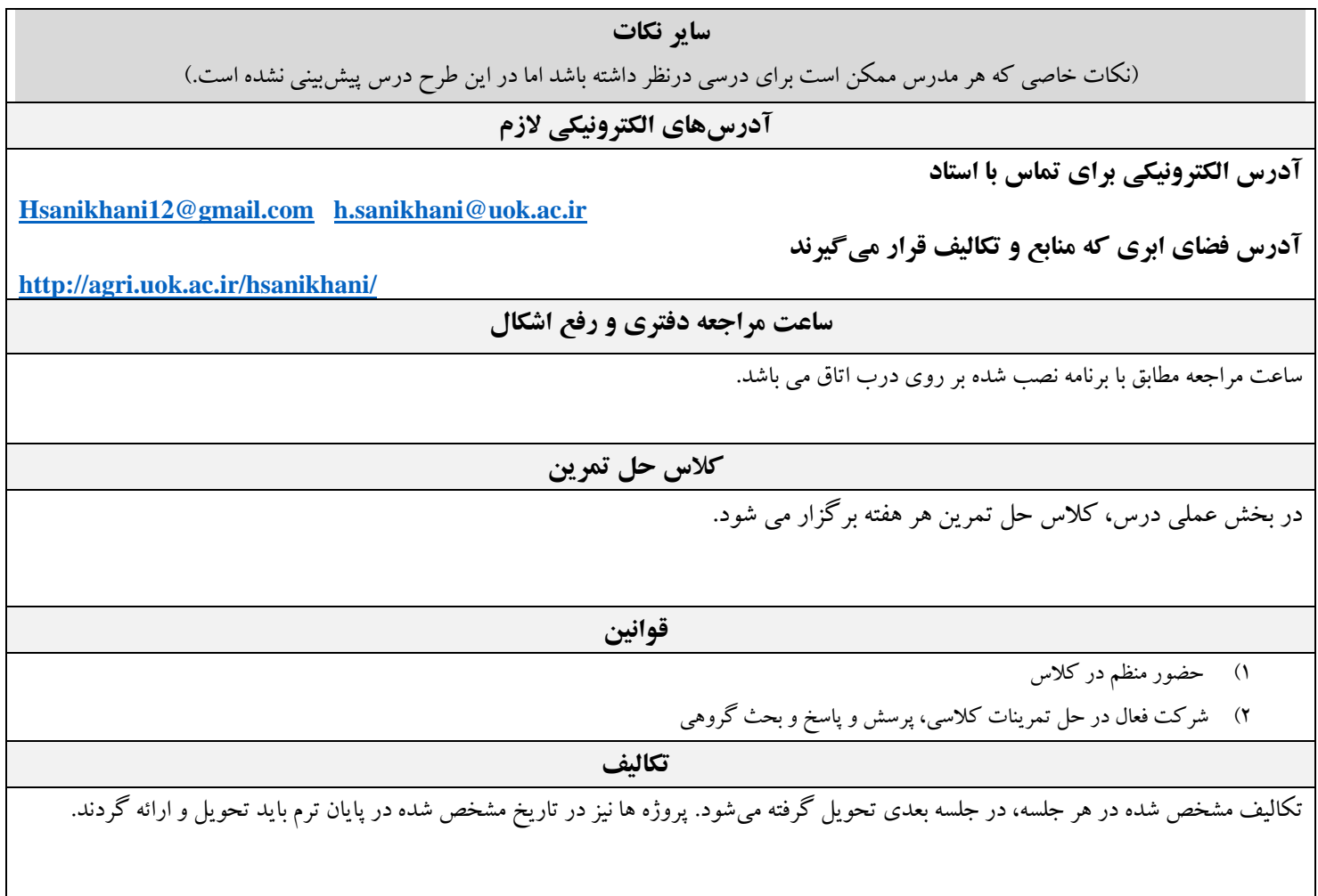

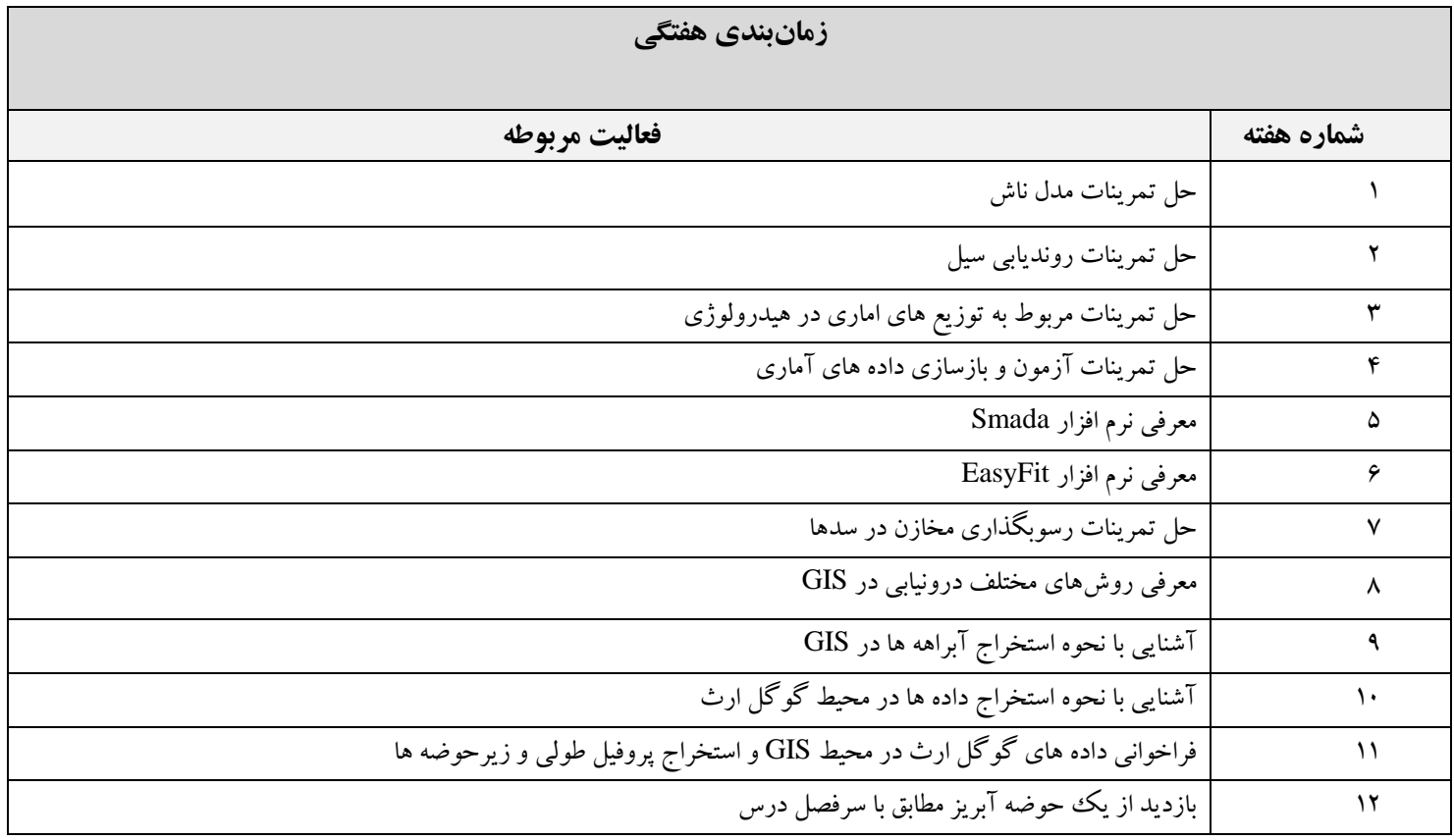